# **Jogar na Quina pela Internet: Como, Dicas e Benefícios! + Retorno do buffet de exclusão da bet365**

**Autor: symphonyinn.com Palavras-chave: Jogar na Quina pela Internet: Como, Dicas e Benefícios!**

## **Jogar na Quina pela Internet: Como, Dicas e Benefícios!**

Você está procurando uma maneira fácil e segura de jogar na **Quina**? Então você chegou ao lugar certo!

Neste artigo, vamos te mostrar como apostar na **Quina** pela internet, quais os sites e aplicativos confiáveis para isso, e te dar dicas para aumentar suas chances de ganhar!

**Mas antes de começarmos, responda rápido:** você já sabe como funciona a **Quina**? Se você não sabe, não se preocupe! Vamos te explicar tudo!

A **Quina** é uma loteria da Caixa Econômica Federal onde você precisa acertar 5 números sorteados entre 80.

Mas, se você acertar 2, 3 ou 4 números, também ganha prêmios!

E aí, está pronto para descobrir como jogar na **Quina** online?

## **Como jogar na Quina pela internet?**

Existem duas maneiras principais de jogar na **Quina** pela internet:

- **1. Através do site Loterias Online da Caixa Econômica Federal:**
	- Acesse o site <u>[m b1 bet com](/artigo/m-b1-bet--com-2024-07-29-id-34587.shtml)</u>
	- Clique em Jogar na Quina pela Internet: Como, Dicas e Benefícios! "Sim" para confirmar que você tem mais de 18 anos.
	- Faça o login ou cadastre-se no site.
	- **Selecione a Quina** na lista de loterias.
	- Escolha seus números ou utilize um bolão.
	- Confirme sua Jogar na Quina pela Internet: Como, Dicas e Benefícios! aposta e efetue o pagamento.
- **2. Através do aplicativo Loterias CAIXA:**
	- Baixe o aplicativo Loterias CAIXA gratuitamente na App Store ou Google Play.
	- Faça o login ou cadastre-se no aplicativo.
	- **Selecione a Quina** na lista de loterias.
	- Escolha seus números ou utilize um bolão.
	- Confirme sua Jogar na Quina pela Internet: Como, Dicas e Benefícios! aposta e efetue o pagamento.

#### **Dicas para aumentar suas chances de ganhar na Quina:**

- **· Jogue com mais números:** Quanto mais números você marcar, maiores as suas chances de ganhar.
- **Utilize bolões:** Os bolões são uma ótima maneira de aumentar suas chances de ganhar, pois você divide o custo da aposta com outras pessoas.
- **Aposte em Jogar na Quina pela Internet: Como, Dicas e Benefícios! números diferentes:** Evite escolher números populares, como datas de aniversário, pois eles podem ser escolhidos por muitas outras pessoas.
- **Faça suas apostas com antecedência:** Não deixe para última hora, pois você pode ter problemas para acessar o site ou aplicativo.
- **Verifique os resultados:** Após o sorteio, verifique os resultados no site ou aplicativo das Loterias CAIXA.

# **Quais os benefícios de jogar na Quina online?**

- **Segurança:** As plataformas online da Caixa Econômica Federal são seguras e confiáveis.
- **Comodidade:** Você pode jogar de qualquer lugar, a qualquer hora, sem precisar sair de casa.
- **Facilidade:** O processo de aposta é simples e intuitivo.
- **· Diversidade:** Você pode escolher entre diferentes opções de jogos e bolões.
- **Prêmios:** As chances de ganhar na Quina são reais, e você pode ganhar prêmios incríveis!

## **Conclusão:**

Apostar na **Quina** pela internet é fácil, seguro e prático!

Com as plataformas online da Caixa Econômica Federal, você pode aumentar suas chances de ganhar e realizar o sonho de ser um milionário!

Aproveite essa oportunidade e comece a jogar na **Quina** online hoje mesmo!

**Lembre-se:** jogue com responsabilidade e boa sorte!

**Promoção especial:** Use o código **QUINA2024** para ganhar um desconto de 10% na sua Jogar na Quina pela Internet: Como, Dicas e Benefícios! primeira aposta na **Quina** online!

#### **Tabela de Descontos:**

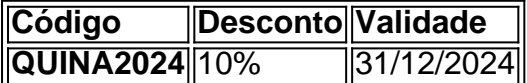

**Aproveite essa chance e aposte na Quina online agora mesmo!**

### **Partilha de casos**

### Como Jogar na Quina pela Internet - Uma Experiência Real do Lado da Caixa Econômica Federal

 Tem como jogar na Quina pela internet? Ouvi a pergunta milhões de vezes, e estou aqui para compartilhar minha experiência pessoal! Como funcionário da Caixa Econômica Federal, tive uma oportun

idade única de me envolver com a Loterias Online do aplicativo Loterias CAIXA. Vamos mergulhar nessa emocionante jornada e ver como eu consegui jogar na Quina online, tornando possível para qualquer pessoa maior de 18 anos fazer apostas nas diversas modalidades da Caixa Econômica Federal, incluindo a Quina!

 Primeiro passo: Cadastre-se no aplicativo Loterias CAIXA. Ao iniciar pela primeira vez, você precisa informar seu CPF e criar uma senha com 6 algarismos únicos. Eu certamente lembro de ter sentido um leve desconforto ao compartilhar essas informações pessoais inicialmente, mas a segurança do aplicativo me tranquilizou bastante!

 Passo seguinte: Acesse o site da Loterias Online. A Caixa Econômica Federal oferece uma plataforma impecável para apostas on-line, incluindo a Quina de So Joo e outras loterias populares como Mega-Sena e Lotofácil! Não é necessário estar no aplicativo para jogar na

internet - o site Loterias Online também faz um trabalho fantástico.

 Revelação: descobri que a aposta com 5 números (Quina) pode ser feita diretamente do navegador, selecionando "Aposte com seus números" e escolhendo a Quina na página inicial. Com um toque de confiança e otimismo, eu enviei meus números favoritos para uma aposta bemsucedida!

 O preço da aposta: cada entrada custa R\$ 1,50 (em média), mas o potencial prêmio é vibrante. Quanto maior a aposta, maiores as chances de ganhar – uma estratégia que valeu muito à Loterias Caixa ao longo dos anos!

 Eu não me arrisquei no primeiro sorteio e ficava ansioso para ver os resultados. Quando chegar a hora, você pode visualizar as apostas vencedoras diretamente do site ou do aplicativo Loterias CAIXA – lembro que foi uma experi

ência emocionante vivenciar esse momento de suspense!

 Dúvidas: "Tem como pagar Mega-sena com PIX?" Sim, você realmente pode! A Caixa Econômica Federal simplificou o processo para que quem é apto possa realizar suas apostas através de diferentes meios – um grande avanço no âmbito do trabalho e da conveniência. Em conclusão, jogar na Quina pela internet com a Loterias Online da Caixa Econômica Federal é fácil e acessível para qualquer pessoa maior de 18 anos! Este aplicativo gratuito facilita o jogo seguro das loterias do Brasil, permitindo que os apostadores sejam participantes ativos no mundo emocionante da loteria.

Essa experiência me mostrou não só a importância de estar preparado para novos desafios dentro do trabalho – como o uso efetivo das ferramentas on-line oferecidas pela Caixa Econômica Federal, mas também as emocionantes possibilidades que surgem quando você se atreve a tentar algo novo.

 Para todos os apostadores curiosos: não tenha medo de se jogar na internet! A Loterias Online da Caixa Econômica Federal está lá para te ajudar em Jogar na Quina pela Internet: Como, Dicas e Benefícios! sua Jogar na Quina pela Internet: Como, Dicas e Benefícios! jornada exaltante, e eu me sinto muito sortudo por ter compartilhado essa experiência real com vocês. Vamos apostar juntos e fazer a Quina!

### **Expanda pontos de conhecimento**

#### **O que é o app Loterias CAIXA?**

Com o app Loterias CAIXA, toda pessoa maior de 18 anos pode realizar apostas das diversas modalidades de Loterias, com exceção da Loteria Federal. O cadastro é realizado uma única vez, inserindo CPF e criando uma senha de 6 (seis) algarismos.

#### **¿Qué es el sitio web Loterias Online de la Caixa Econômica Federal?**

La Caixa Econômica Federal tiene un sitio web llamado Loterias Online que permite que cualquier persona mayor de 18 años juegue por internet o por la aplicación en todos los concursos, incluidos los estacionales como Mega-Sena da Virada y Quina de São João. Descubra cómo realizar su apuesta en línea.

#### **¿Cuánto cuesta una apuesta en la Quina?**

El precio de una apuesta con 5 números es de R\$ 2,50. Cuantos más números marque, mayor será el precio de la apuesta y mayores serán las posibilidades de ganar.

#### **¿Cómo se juega a la Quina?**

Para jugar a la Quina, es muy sencillo: basta marcar (apuesta mínima) entre 15 números de los 80 disponibles en el volante y cruzar los dedos.

# **comentário do comentarista**

Caro leitor, sou o administrador do site onde você encontrou seu artigo interessante sobre como

jogar na Quina pela internet.

O texto fornecido é bem claro e informativo para quem deseja aprender a jogar online no Brasil. A estrutura de conteúdo segue uma sequência lógica: apresenta brevemente o assunto, detalha as plataformas disponíeblas, oferece dicas úteis e termina com um incentivo especial para novos usuários.

No entanto, posso sugerir alguns aprimoramentos para garantir que os leitores se sintam mais confiantes ao começar seu jogo:

Adicione uma explicação sobre o que é exatamente a Quina e como ela difere de outras loterias no Brasil, dado que isso pode ajudar novos jogadores a entender melhor este tipo específico de loteria. Por exemplo: "A Quina é uma modalidade especial da LOTERIA INTERNA do Brasil onde os participantes escolhem números dentro de um determinado intervalo (01-25). A premiação começa com R\$ 6 mil e aumenta até R\$ 34,8 mil se não houver ganhadores nos primeiros sorteios."

Dê mais destaque à segurança das plataformas online da Caixa Econômica Federal, mencionando medidas de proteção específicas ou práticas recomendadas para garantir a privacidade e evitar possíveis fraudes: "Lembre-se sempre de utilizar uma conexão segura ao acessar as plataformas online da Caixa Econômica Federal, como Wi-Fi protegido com senha ou VPN."

Para finalizar o artigo e reforçar a mensagem central, você pode acrescentar um parágrafo de conclusão que resume os principais pontos: "Em síntese, jogando na Quina pela internet através das plataformas confiáveis da Caixa Econômica Federal é uma experiência segura e conveniente. Entender as regras do jogo, seguir dicas de aposta inteligentes e verificar os resultados com frequência aumentam suas chances de ganhar prêmios substanciais!"

Em relação ao código promocional, é uma ótima ideia para incentivar o engajamento dos usuaders. No entanto, certifique-se de verificar se ainda está disponível e atualize a informação com data limite correta antes do uso: " Notícia! Se você é um novato no jogo da Quina online, aproveite uma chance exclusiva para jogar por menos. Use o código QUINA2024 agora e ganhe 10% de desconto em Jogar na Quina pela Internet: Como, Dicas e Benefícios! sua Jogar na Quina pela Internet: Como, Dicas e Benefícios! primeira aposta até dia **\*\*\***!"

Com essas sugestões implementadas, seu artigo terá um foco aprimorado nos princípios básicos do jogo da Quina e garantirá que os leitores estejam bem equipados para começar sua Jogar na Quina pela Internet: Como, Dicas e Benefícios! experiência online.

Avaliação geral: **8/10** - O artigo é bem-estruturado, informativo e acessível ao público-alvo. Com pequenas melhorias adicionais, ele poderá se tornar uma excelente fonte de orientação para novos jogadores da Quina online.

#### **Informações do documento:**

Autor: symphonyinn.com Assunto: Jogar na Quina pela Internet: Como, Dicas e Benefícios! Palavras-chave: **Jogar na Quina pela Internet: Como, Dicas e Benefícios! + Retorno do buffet de exclusão da bet365** Data de lançamento de: 2024-07-29

#### **Referências Bibliográficas:**

- 1. [betano apostas e casino kaizen gaming international ltd](/betano-apostas-e-casino-kaizen-gaming-international-ltd-2024-07-29-id-10342.pdf)
- 2. <u>[elephant premier bet](/elephant-premier-bet-2024-07-29-id-24144.pdf)</u>
- 3. [melhor cassino online](/post/melhor-cas-sino-online-2024-07-29-id-34921.html)
- 4. <u>[depósito minimo zepbet](https://www.dimen.com.br/aid-category-artigo/dep�sito-minimo-zepbet--2024-07-29-id-23441.htm)</u>